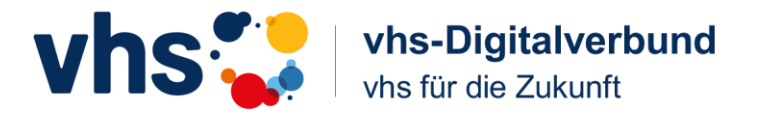

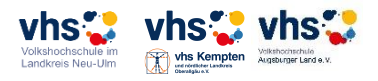

# **Prozess: Digitale Anbindung von Honorarkräften, Außenstellen und Teilnehmenden (Veranstaltungsverwaltung)**

### **Ziele:**

- **Online-Funktionalitäten** des internen Bereichs des Portals für **Honorarkräfte, Außenstellenleitungen** und **Teilnehmende** entwickeln und optimieren
- **Online-Kommunikation** zwischen **vhs, Honorarkräften**, **Außenstellenleitungen, Teilnehmenden** optimieren

## **Ergebnisse:**

- **1. Online - Funktionalitäten für Honorarkräfte**
	- **Account und Log-In für Honorarkräfte**
		- **-** E-Mail an Honorarkräfte mit Erläuterung des Login-Vorgangs über "Passwort- Vergessen-Funktion"

### • **Kursleiterprofil**

- Foto
- Vita
- Besonderheiten / Motivation
- Übersicht über Veranstaltungen der Honorarkraft

### • **Veranstaltungsverwaltung:**

- Onlineplanung von neuen und Änderung von bestehenden Veranstaltungen durch Honorarkraft (auch semesterübergreifend)
- Prüfungszyklus für online übermittelte Veranstaltungsplanung
	- 1. zu prüfen durch Honorarkraft
	- 2. zu prüfen durch Verantwortliche(n) der vhs
	- 3. freigegeben / nicht freigegeben
- Einsicht in geplante Veranstaltungen
- Einsicht in freigegebene Veranstaltungen

### • **Online Vertragswesen / Honorarverträge:**

- **-** Ansicht und Download des Honorarvertrags (aktuelle und archivierte Honorarverträge)
- Unterschreiben des Honorarvertrags im internen Bereich
- Bestätigung durch Honorarkraft
- Download Finanzamtsbescheinigungen
- Download sonstiger durch vhs bereitgestellter Dokumente

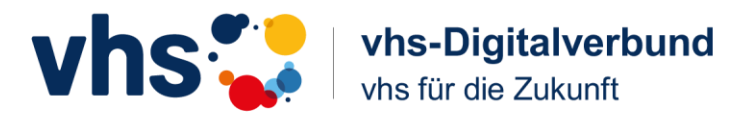

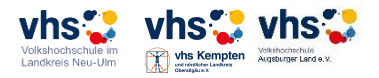

#### • **Online Veranstaltungsorganisation:**

- **-** Einsicht in Teilnehmendenliste (unabhängig vom Belegungsstand)
- Druck der Teilnehmendenliste
- Upload von Unterlagen für die Teilnehmenden
- Pflege der Anwesenheiten, Nachmeldung von unangemeldet erschienenen TN
- Dokumentation der Lehr-/Lerninhalte und zu erledigenden Aufgaben
- Dokumentation von Prüfungsergebnissen
- Formular zur Honorarabrechnung und Rückmeldung
- Beantragung von Aufwendungen (Fahrtkosten, Auslagen)
- Rückmeldung an vhs zur Organisation und Besonderheiten
- Channels für Honorarkräfte / Außenstellenleitung

### **2. Online Funktionalitäten für Teilnehmende**

- Account und Log-In für Teilnehmende
- Download von Unterlagen
	- in Veranstaltung inkl. Zugriffszeitraum (durch MA)
	- für einen einzelnen Kurstermin (durch HK)
- Einsicht in die dokumentierten Lehr-/Lerninhalte und zu erledigenden Aufgaben
- Zugang zu Lehrinhalten, Aufgaben
- Generierung von Dokumenten
- Anmeldeübersicht
- anonymisierte Liste zur Bildung von Fahrgemeinschaften
- automatisiertes Feedbackformular mit Auswertung

### **3. Zusätzliche Online Funktionalitäten für Außenstellenleitungen**

- Account und Log-In für Außenstellenleitungen
- Generierung von Teilnehmendenlisten
- Einsicht in die Informationen aus der Anmeldung u.A.

### **4. Vorteile / Funktionalitäten für vhs**

- Digitale (papierlose) Abwicklung der Honorarverträge einschl. Abrechnung der Honorare und Nebenkosten
- Automatisierte Kommunikation bei der Veranstaltungsplanung / Semesterplanung mit Honorarkräften, Außenstellen
- Digitale Bereitstellung von Unterlagen für Honorarkräfte, Teilnehmende, Außenstellen
- Digitale Veranstaltungsverwaltung (Nachmeldung von TN, Bereitstellung von TN-Bescheinigungen etc.)